# **TTDL01 : การสร้างและออกแบบ Infographic เพื่อสร้างสื่อประชาสัมพันธ์อย่างมืออาชีพ**

#### **Description :**

ในยุคปัจจุบันไม่ว่าสื่อใดๆก็คงหนีไม่พ้น Infographic เนื่องจากจะช่วยทำให้สามารถเข้าใจบทความหรือเนื้อหาได้ง่ายขึ้น ดังนั้นการออกแบบ Infographic จึงเป็นสิ่งสำคัญแล้วเราจะทำอย่างไรให้ Infographic ของเราน่าสนใจสื่อสารออกมาได้เข้าใจได้โดยง่าย ดังนั้นในหลักสูตรนี้ผู้เรียนจะได้เรียนรู้เทคนิคการออกแบบ Infographic ให้น่าสนใจในสไตล์ของตนเอง

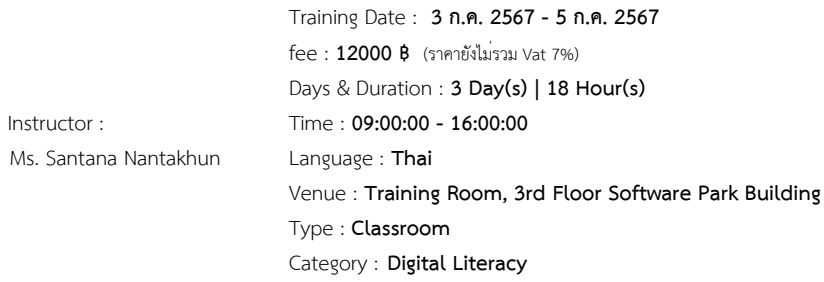

#### **Objectives :**

การนำเสนองาน หรือจัดทำเอกสารเพื่อการสื่อสารที่มีข้อความน้ำท่วมทุ่ง ตารางซับซ้อน ภาพประกอบสุดเชย

และอีกหลายเครื่องมือเล่าเรื่องยุคเก่าที่ทำให้มนุษย์โลกเบื่อหน่ายกำลังจะกลายเป็นอดีต เพราะวันนี้โลกมี Infographic เครื่องมือเล่าเรื่องพันธุ์ใหม่ที่จะเปลี่ยนข้อมูลยากๆ ให้เป็นเรื่องง่ายๆที่ทุกคนจะชมได้อย่างสนุกสนาน

ในยุคปัจจุบันไม่ว่าสื่อใดๆก็คงหนีไม่พ้น Infographic เนื่องจากจะช่วยทำให้สามารถเข้าใจบทความหรือเนื้อหาได้ง่ายขึ้น ดังนั้นการออกแบบ Infographic

จึงเป็นสิ่งสำคัญแล้วเราจะทำอย่างไรให้ Infographic ของเราน่าสนใจสื่อสารออกมาได้เข้าใจได้โดยง่าย ดังนั้นในหลักสูตรนี้ผู้เรียนจะได้เรียนรู้เทคนิคการออกแบบ Infographic ให้น่าสนใจในสไตล์ของตนเอง

# **วัตถุประสงค์ / ประโยชน์ที่คาดว่าจะได้รับ**

+ ผู้เข้าอบรมได้เรียนรู้ทำความเข้าใจเหตุผลของการนำ "อินโฟกราฟฟิก" เข้ามาช่วยในการออกแบบงานด้านสื่อ และส่วนประกอบหลักของการสร้างสื่อนำเสนอที่ดีเป็นอย่างไร

- + ผู้เข้าอบรมสามารถดัดแปลงข้อมูลจำนวนมากหรือที่ซับซ้อน ออกมาเป็นภาพในแบบอินโฟกราฟิกได้
- + ผู้เข้าอบรมได้รู้จักกับโปรแกรมในกลุ่ม Freeware หรือ OpenSource อย่างโปรแกรม Inkscape , Gimp ที่นำมาใช้แทนโปรแกรม illustrator , Photoshop
- + แนะนำแหล่งดาวน์โหลดกราฟิกฟรีมาใช้ออกแบบอินโฟกราฟฟิก
- + ผู้เข้าอบรมได้เรียนรู้การใช้เครื่องมือช่วยออกแบบออนไลน์ฟรีสำหรับออกแบบอินโฟกราฟฟิก

## **Target Group :**

นักเรียน/นักศึกษา และผู้ที่สนใจเรียนรู้วิธีการนำเสนอข้อมูลต่างๆ ในรูปแบบ Infographic

## **ความรู้พื้นฐานของผู้เข้าอบรม**

- + มีทักษะการใช้งานคอมพิวเตอร์เบื้องต้นที่ดี ใช้คีย์บอร์ด และเมาส์ได้คล่องแคล้ว
- + มีความรู้การใช้งานอินเตอร์เน็ต

#### **Benefits :**

## **Course Outline :**

- **Module 1 : เริ่มต้นกับ Infographic**
- + เรียนรู้ว่า Infographic คืออะไร
- + องค์ประกอบของ Infographic
- + จุดเด่นของการสื่อสารด้วย Infographic
- + Infographic ที่ดีเป็นแบบไหน

+ การนำ Infographic ไปใช้กับงานแบบต่างๆ ที่มีอยู่หลายรูปแบบหลายลักษณะ และแต่ละรูปแบบมีคุณลักษณะเฉพาะแตกต่างกันยังไง อาทิเช่น การใช้ Infographic อธิบาย , แจกแจงข้อมูล , แสดงสถิติหรือผลสำรวจ , Infographic แสดงลำดับขั้นตอนของข้อมูล , แสดงความเชื่อมโยงของข้อมูล , แสดงข้อมูลตามลำดับเวลา

- + หาไอเดียสร้างสรรค์ Infographic ได้จากไหนบ้าง
- + ตัวอย่าง Infographic น่าสนใจ
- + การเตรียมข้อมูลสำหรับ Infographic ข้อมูลแบบไหนเหมาะจะนำเสนอเป็น Infographic , เทคนิคย่นย่อข้อมูลให้สั้น , วิธีแปลงข้อมูลธรรมดาให้เป็น Infographic

## **Module 2 : ออกแบบ Infographic ด้วย inkscrap , Gimp**

- + รู้จักกับโปรแกรม เว็บไซค์ผู้พัฒนา และแหล่งดาว์นโหลดโปรแกรม
- + เรียนรู้การใช้โปรแกรม inkscrap หน้าจอและส่วนประกอบต่าง ๆ ของโปรแกรม
- + การเรียกใช้คำสั่งจาก Menu bar , Toolbox , Palette
- + สร้างไฟล์ใหม่ , การกำหนดพื้นที่ทำงาน
- + การใช้เครื่องมือ Ruler, Guide และ Grid
- + บันทึกไฟล์งาน และเอ็กซ์พอร์ตไฟล์งาน
- + การใช้เครื่องมือสำหรับวาดรูปทรงต่างๆ ได้แก่ Rectangle Tool, Ellipse Tool, Polygon Tool, Star Tool , Pencil Tool, Paintbrush Tool
- + เรียนรู้เกี่ยวกับการจัดการแก้ไขภาพ ตั้งแต่การเลือกออบเจ็กต์ , การเคลื่อนย้าย , การลบ , การทำสำเนา , การซ่อน ตลอดจนการปรับขนาดและรูปทรงต่างๆ

+ @#5"#9I@5H"'1\*5 - 2 2##02"\*5C+I1 -- @G L@4!\*5C+I1' + @ 4!\*5A D%HB I'" Gradient Mesh A%0@ #7H- !7- #1 A H \*5 I'" A + 2# 3 2 1 1'-1)# D IA H \*#I2 1'-1)# I'"@ #7H- !7- Type, 2# #1 + 4!L1'-1)#@G#9#, 2#4!L-1)#BI!2!I-2# + Workshop : C I@ #7H- !7-'2 #9 \*#I2 \*1 %1 ) L+#7-D- - @ 7H-\*7H-\* Module 3 : --A Infographic I'"@#7H-!7---D%L#5 + A03@#7H-!7- A%0@'G5H\*#I22 Infographic #5 + @#5"#9I2#--A Infographic 5H Piktochart + @#5"#9I2#--A Infographic 5H Visual.ly A 0 3 @ 'G D L 5 H @ G Template \*3 + #1 \* #12 Infographic + 2#3%2 Infographic A\*%+#7-@"A#H@'G Payment Condition :

Payment can be made by:

1.Cash or Credit Card or Bank Cheque payable to  $*3$  1 2 1 2'4 "2(2 $*$  #LA%0@ B B%"5A+H 2 4 or National Scien (a post-dated cheque is not accepted) on the first day of the ser

 $2. A c c o un t transfer and send the down point  $\alpha$  is all the same number.$ 

- 22##8@ \*2-2-8"2'4"2(2\*#L Saving Acc@&040NQumbber: 0 Account 3N am 2: 1 2'4 "2(2 \* # LA % 0 @ B B % " 5 A + H 2 4
- 2 2 # # **8 D** % 2 D Saving Accoba2t1N3u2n6668r-1 Account 3N am 2: 1 2'4 "2(2\* #LA%0@ B B%"5A+H 2 4

Notes:

- Withholding tax (3%) is exempt.
- **Bhould you need to withdraw, you must send the notice of the withdrawal in writing no later than 7 working** commencement date. The cancellation less than 7 days will be s
- Software Park Thailand reserves the rights to cancel courses due

Contact Person :

For more information, contact our course coordinator on: Namfhon Pongyat

Tel: +66-2583-9992 Ext. 81427

Email: namfhon@swpark.or.th

You are encouraged to use the course schedule as a guide to plan y information.